Adobe Photoshop 2022 (Version 23.0) Crack + Serial Number

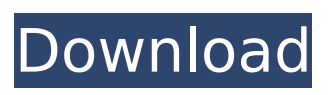

**Adobe Photoshop 2022 (Version 23.0) Crack**

# Adobe Photoshop's powerful features allow it to transform many types of images. From photographs to paintings, text to line art, Photoshop can transform the file's content in any way imaginable. It provides useful tools that allow users to produce various effects

for editing images while preserving the original content. RELATED: Turn Any Photos Into Art Adobe Photoshop CS3 Basic Tutorial Adobe Photoshop CS3 is the newest version of the popular image editing software, which debuted in 2004. CS3 is a huge upgrade from its predecessor, Photoshop CS2, with many new features that are beneficial for both the beginner and

the professional. This tutorial will introduce you to Photoshop CS3's features and tools. It will take you through the basic steps needed to manipulate a digital image, from creating and opening a new document to final image production. Step 1: Create a New Photoshop File The first step to editing an image is to open an image file in Photoshop and make an adjustment to it if required.

To start, you need to create a new document on your computer. Click the File menu, select New, and choose "Photoshop document" to create a new image. You can also choose "Photoshop document (Auto save)" if you prefer to have the file automatically save each time you edit it. Either way, you will be presented with the default Photoshop document template, where the background is white and

the default layer is set as a black solid fill. You will be prompted to save your file before you start editing. Note: If you don't see the file name in the dialog box, simply right-click the picture in the left window and choose "New" from the menu. Then, save the file. RELATED: 10 Photoshop Cuts and Effects That Proves How Easy It Is to Master Step 2: Open the Image Open the file you would like

to edit in the file browser. It can be saved in a folder or directly open from a disk or other file. Select the file in the thumbnail view and then press Ctrl+I to open the dialog box. Click "File," then "Open" to open the file and import it into the editing window. Step 3: Start Editing To start editing your image, press Ctrl+A (Windows) or Cmd+A (Mac) to select all the layers. It is also possible to select the

#### layer by clicking on it in the

**Adobe Photoshop 2022 (Version 23.0)**

Here are some of the most useful features for designers. Best Free Graphics/Design Software for Windows 1. Photoshop The best free Photoshop alternative. It has powerful features like layers, healing brush, filters, and brushes

that are very useful for photographers and graphic designers. It can create and

edit PNG images. It has a broad range of tools and you can create various designs with different effects. 2. Adobe Photoshop Elements Adobe's Adobe Photoshop Elements has a feature-packed version of Photoshop. It's an all-in-one graphics editing solution that can help you create anything from a simple picture to large JPEG images, including videos, animated GIF, or even PSD

files. It's the ideal tool to edit images and create layered PDF documents. Why Photoshop Elements? You get Photoshop features like the list of layers, healing brush, filters, and extensive layer effects at a budgetfriendly price. The interface is simple and easy to understand. You can also get the complete Adobe Photoshop package for less than \$10. To install the software, you can install the

trial version and then after a week, you can purchase the full version. Alternatively, Adobe Photoshop Elements costs only \$50 for 3 years. It can create JPEG, GIF and PNG files. You get a broad array of tools to edit text, add special effects, frames, and layers in your images. It has a lot of built-in graphic effects like color, brightness, brightness/contrast, grayscale and inverse, perspectives and emboss

effect. 3. Paint.net Paint.net is an extremely popular graphics software. It has many features like perspective, color correction, layers, rotation, shape guides, strokes, and masks, for free. It also supports hundreds of formats including PSD, AI, AI Photo, and many more. It has also been voted by the Adobe Photoshop team as one of the best free Photoshop alternatives. Why

use Paint.net? You can use all the features of Photoshop without the investment of Photoshop itself. There are thousands of images and vector graphics editors that can beat Paint.net in features. 4. Alias|Wavefront Paintshop Pro Alias|Wavefront Paintshop Pro is an inexpensive alternative to Photoshop. It's a well-crafted graphics software with a large library of 9b3c6dd9d5

A Pimp's Diary A Pimp's Diary is a 1928 American silent drama film directed by James P. Hogan and starring Mabel Normand, Albert Gran and Amy Sutton. It was released on 18 May 1928. Cast Mabel Normand as Geraldine Sterling Albert Gran as Dick Shannon Amy Sutton as Ella Nicholas De Havilland as Hollis Stanford William Austin as Samuel

Potter References Bibliography Munden, Kenneth White. The American Film Institute Catalog of Motion Pictures Produced in the United States, Part 1. University of California Press, 1997. External links Category:1928 films Category:1920s drama films Category:American films Category:American drama films Category:Films directed by James P. Hogan

Category:American silent feature films Category:English-language films Category:Pathé Exchange films Category:American blackand-white filmsA new spinspin coupling constant on two carbon-centered naphthyridinium salts: 2J1,2Ar-H and 2J1,2CAr-H. Two naphthyridinium salts, C19H19N+C7H7 and C15H15N+C7H7, both crystallized in

centrosymmetric space groups (CSG). The structure of N4-C19H18N+C7H7 was determined by X-ray crystallography, whereas that of N3-C15H14N+C7H7 was determined by electron density analysis. In these salts, which are both red, the naphthyridinium ions have staggered conformations. In both molecules, the internuclear distance between the protonated nitrogen atom of

# the ammonium moiety and the center of symmetry is approximately 2.93 A, and both planar cations and anions are very close to each other. In the structure of the N4-C19H18N+C7H7 anion, the two carbon atoms on the same side are 1.89 A apart, and the C1-C2 bond has a POCP angle of 104.0 degrees. In the N3-C15H14N+C7H7 ion, both C atoms are approximately 1.98 A apart

### and the C1-C2 bond exhibits the expected POCP angle of 104.7

**What's New In?**

Synthesis of Cyclic Small Molecule Cytotoxic Agents by Claisen Rearrangement. Cytotoxic epoxide derivatives can be used to form a cyclic compound from which a linear one is obtained by addition of a nucleophile. This cyclization reaction was exploited to

prepare a series of cyclic compounds as potential anticancer agents. The compounds were synthesized by a new Claisen rearrangement, which allows a one-step, flexible and efficient entry to various cyclic structures.Q: Evaluate \$\int  $\text{Sec}^3(x)$  dx\$ Evaluate \$\int  $\text{Sec} \, \hat{\mathsf{3}}(\mathsf{x})$  dx\$ I am trying to solve this but so far I only have  $\frac{\cos^4(x)+\sin^2(x)}{x}$  $^4$ (x) } {8 } \$. A: You have

#### forgotten to multiply by  $$ \sec^2( x)$ \$:

 $$$ \int\sec^3(x)\sec^2(x) dx  $=\frac{\sec^4(x)+\tan^4(x)}{x}$ }{16}\$\$ You also made a mistake with the limits of integration.  $\frac{1^2}{2\sec^2}$  $3(x)$ \sec $^2$ 2(x) dx\$ is equal to  $\frac{f\sec(4(x)}{4-\frac{1}{\sec}}$  $\{\tan^4(x)\}\$  {  $16$ }\$ Hollywood Divorce (2015) Hollywood Divorce - Season 1, Episode 1 - The Wife has been putting up with her husband's unsavory habit of

# enjoying his celebrity power and her husband's nasty habit of choosing his male friends over her. She thinks the affair with a senior male politician is over and then learns that he loves her when they finally sleep together. While her husband does not understand or respect her, the wife does not understand or respect her husband's behavior.Ultrastructure of epithelial and blood-forming

# tissues in the chick embryo chorioallantoic membrane. In the chick embryo, stomodeum contraction seems to be an important factor in the resorption of the yolk and the bloodborne macromolecules. We have studied the ultrastructural organization of the entire chick embryo chorioallantoic membrane (CAM) and its mesodermal subunits. Histological studies have demonstrated

# that its epithelium is composed of a single layer of flattened squamous cells enclosing an amorph

**System Requirements For Adobe Photoshop 2022 (Version 23.0):**

OS: Windows 7 64-bit or later Processor: 3.20 GHz+ Memory: 4 GB Graphics: Video card with at least 1 GB of VRAM Storage: ~5 GB Software: 3.20 GHz+ Degrees of Freedom The interface is minimalistic, with only a few options available in the main menu. You have the ability to toggle subtitles, music and motion

# Related links:

<https://trello.com/c/eV4g3lZW/64-photoshop-2022-nulled-latest> <http://www.strelkabrno.cz/advert/adobe-photoshop-2021-version-22-4-3-download/> [https://tecunosc.ro/upload/files/2022/07/Ccy27rginUfz1ZpErycD\\_05\\_6459112f06fa5fcc708bf97cc529](https://tecunosc.ro/upload/files/2022/07/Ccy27rginUfz1ZpErycD_05_6459112f06fa5fcc708bf97cc529aec1_file.pdf) [aec1\\_file.pdf](https://tecunosc.ro/upload/files/2022/07/Ccy27rginUfz1ZpErycD_05_6459112f06fa5fcc708bf97cc529aec1_file.pdf) <http://www.danielecagnazzo.com/?p=30844> <https://platform.blocks.ase.ro/blog/index.php?entryid=7978> <https://www.bungarley.com.au/system/files/webform/Adobe-Photoshop-2020-version-21.pdf> <https://coquenexus5.com/photoshop-2021-version-22-4-product-key-and-xforce-keygen-for-windows/> <https://vast-forest-50723.herokuapp.com/berngild.pdf> <https://www.prwa.com/system/files/webform/contact/2022/photoshop-2022-version-232.pdf> <https://promwad.de/sites/default/files/webform/tasks/photoshop-2021-version-224.pdf> <https://mandarinrecruitment.com/system/files/webform/yardarl378.pdf> [https://www.opticnervenetwork.com/wp](https://www.opticnervenetwork.com/wp-content/uploads/2022/07/Photoshop_2022_Version_2302_Product_Key_Download.pdf)[content/uploads/2022/07/Photoshop\\_2022\\_Version\\_2302\\_Product\\_Key\\_Download.pdf](https://www.opticnervenetwork.com/wp-content/uploads/2022/07/Photoshop_2022_Version_2302_Product_Key_Download.pdf) [https://trello.com/c/GLl62u2T/144-adobe-photoshop-2021-version-22-activator-free-download-for](https://trello.com/c/GLl62u2T/144-adobe-photoshop-2021-version-22-activator-free-download-for-windows)[windows](https://trello.com/c/GLl62u2T/144-adobe-photoshop-2021-version-22-activator-free-download-for-windows) <http://www.vidriositalia.cl/?p=36953> [https://hissme.com/upload/files/2022/07/JOjsjQ7yWLl8kBV9t99N\\_05\\_1cfed5082b0c5644dacf58eeada](https://hissme.com/upload/files/2022/07/JOjsjQ7yWLl8kBV9t99N_05_1cfed5082b0c5644dacf58eeada1773b_file.pdf) [1773b\\_file.pdf](https://hissme.com/upload/files/2022/07/JOjsjQ7yWLl8kBV9t99N_05_1cfed5082b0c5644dacf58eeada1773b_file.pdf) <https://www.ozcountrymile.com/advert/photoshop-cc-2015-version-16-crack/> <https://royalbeyouty.com/2022/07/05/photoshop-2021-version-22-1-1-crack-patch/> <https://aulagarema.milaulas.com/blog/index.php?entryid=20083> <http://scamfie.com/?p=27072> <https://aula.ciapse.edu.pe/blog/index.php?entryid=23934> [http://rootwordsmusic.com/2022/07/05/adobe-photoshop-cc-crack-mega-free-download](http://rootwordsmusic.com/2022/07/05/adobe-photoshop-cc-crack-mega-free-download-latest-2022-129311/)[latest-2022-129311/](http://rootwordsmusic.com/2022/07/05/adobe-photoshop-cc-crack-mega-free-download-latest-2022-129311/) [http://zhongdalevs.yolasite.com/resources/Adobe-Photoshop-2021-Version-222-Full-Product-Key-Free-](http://zhongdalevs.yolasite.com/resources/Adobe-Photoshop-2021-Version-222-Full-Product-Key-Free-Latest2022.pdf)[Latest2022.pdf](http://zhongdalevs.yolasite.com/resources/Adobe-Photoshop-2021-Version-222-Full-Product-Key-Free-Latest2022.pdf) <http://skylightbwy.com/?p=6914> [https://www.faceauxdragons.com/advert/adobe-photoshop-2021-version-22-2-product-key-download](https://www.faceauxdragons.com/advert/adobe-photoshop-2021-version-22-2-product-key-download-mac-win/)[mac-win/](https://www.faceauxdragons.com/advert/adobe-photoshop-2021-version-22-2-product-key-download-mac-win/) <https://www.mil-spec-industries.com/system/files/webform/enlibald938.pdf> <https://www.corsisj2000.it/adobe-photoshop-cc-2018-crack-keygen-download/> <https://www.academiama.cl/aulavirtual/blog/index.php?entryid=3685> [https://kramart.com/wp](https://kramart.com/wp-content/uploads/2022/07/Adobe_Photoshop_CC_2018_Version_19_April2022.pdf)[content/uploads/2022/07/Adobe\\_Photoshop\\_CC\\_2018\\_Version\\_19\\_April2022.pdf](https://kramart.com/wp-content/uploads/2022/07/Adobe_Photoshop_CC_2018_Version_19_April2022.pdf)

[https://netbizzz.com/wp-content/uploads/2022/07/Adobe\\_Photoshop\\_2021\\_Version\\_224.pdf](https://netbizzz.com/wp-content/uploads/2022/07/Adobe_Photoshop_2021_Version_224.pdf)